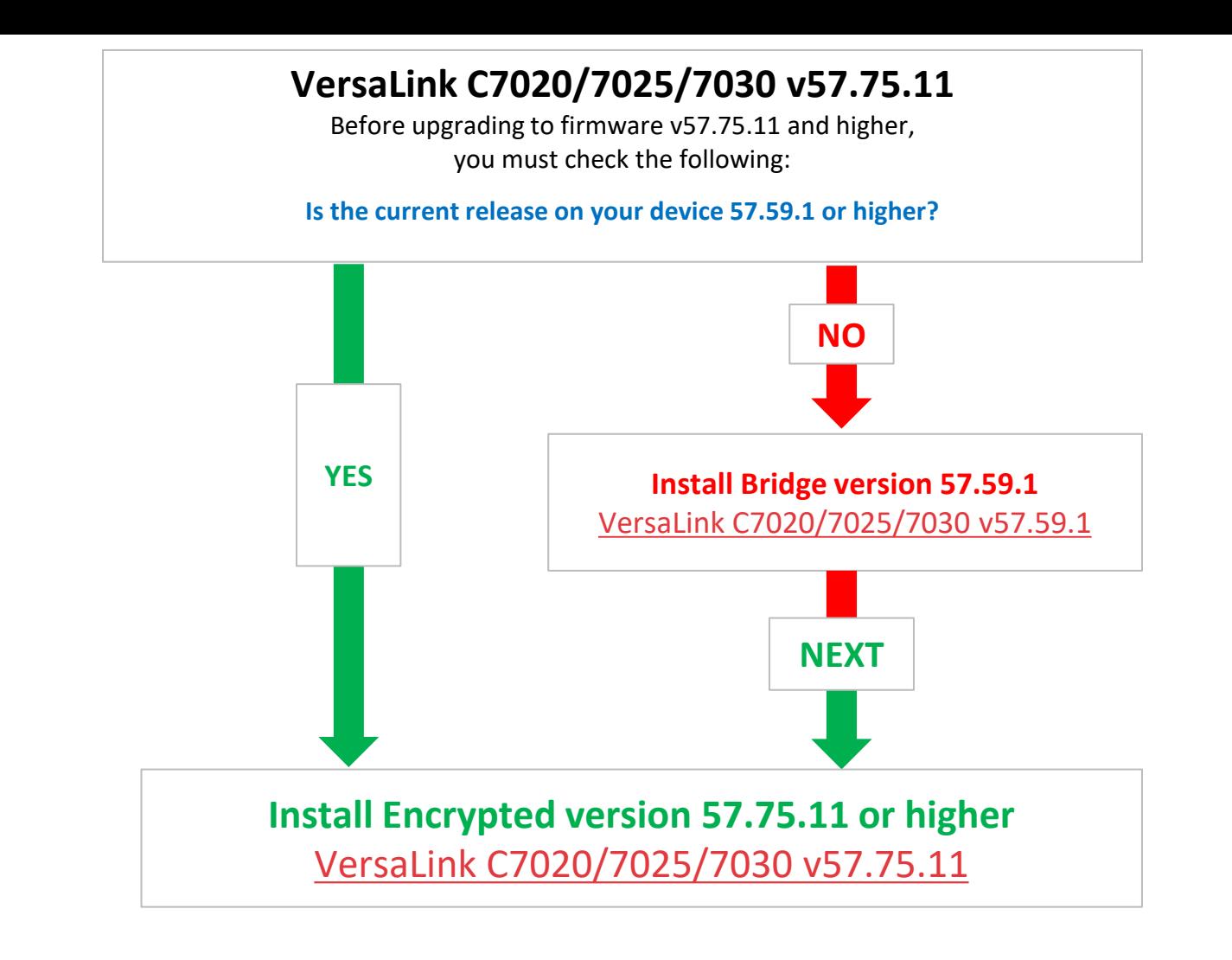

**Xerox**